Situation-Problème

## CALCULS D'INTÉGRALES

# **Enduit de façade**

#### **Compétences'visées**

Les compétences visées sont proposées à titre indicatif et peuvent être modifiées par le professeur.

- **S'approprier**: Rechercher, extraire et organiser l'information. **C1**
	- **Réaliser** : Exécuter une méthode de résolution. **C3**

**Situation'déclenchante**

Une entreprise de maconnerie doit enduire la façade arrière d'un hangar représenté sur le schéma ci-contre.

La structure métallique du toit qui délimite la façade est un arc de parabole définie par la fonction :

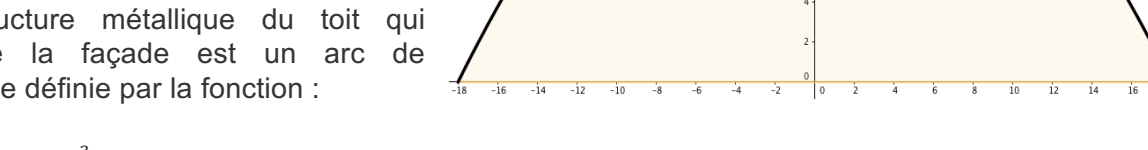

```
f(x) = 18 - \frac{x^2}{18} sur [-18; 18]. Le schéma n'est pas à l'échelle. Les cotes sont en mètres
```
### **Problématique : Quelle surface représente cette façade ?**

Proposer une méthode qui permettrait de répondre à la problématique.

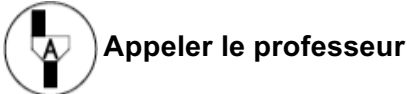

Ce document est mis à disposition sous licence Creative Commons http://creativecommons.org/licenses/by-nc-sa/2.0/fr/ © Texas Instruments 2015 / Photocopie autorisée

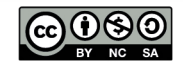

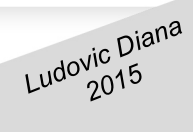

## CALCULS D'INTÉGRALES

## **DÉTERMINER' L'INTÉGRALE D'UNE' FONCTION' ENTRE DEUX'VALEURS'DONNÉES**

**Proposition de résolution** 

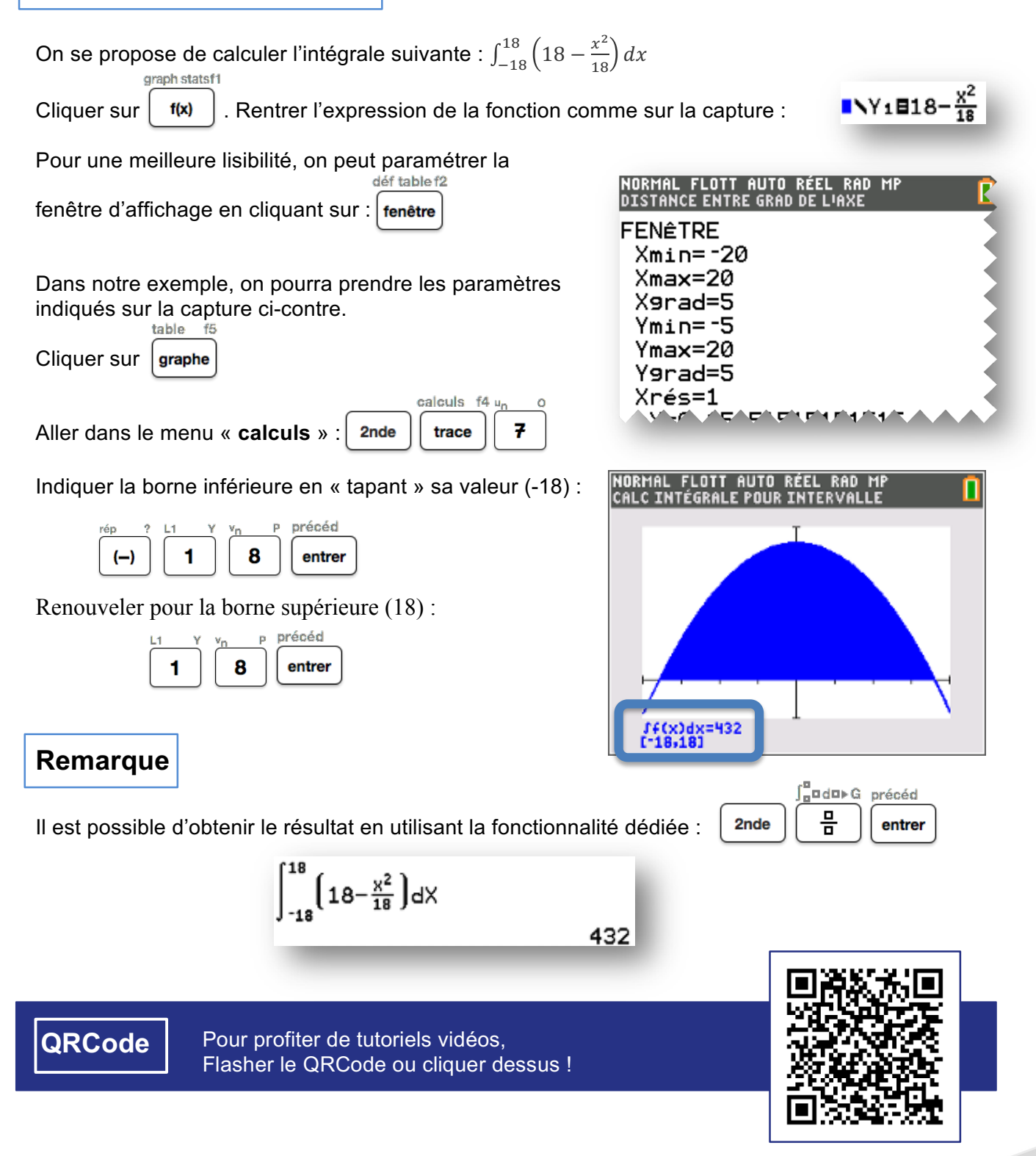

Ce document est mis à disposition sous licence Creative Commons http://creativecommons.org/licenses/by-nc-sa/2.0/fr/ © Texas Instruments 2015 / Photocopie autorisée

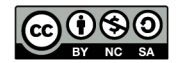